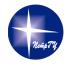

#### Petrozavodsk State University Department of Computer Science

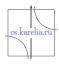

# Kirill Kulakov, Sergei Marchenkov, Sergey Tishkov An Approach to Generating OntologyBased Object Model for Smart-M3 platform

The research was financially supported by the Ministry of Education and Science of Russia within project # 2.5124.2017/8.9 of the basic part of state research assignment for 20172019.

The reported study was funded from Russian Fund for Basic Research according to research project # 19-07-01027.

The results were implemented by the Government Program of Flagship University Development for Petrozavodsk State University in 20172021.

24<sup>th</sup> FRUCT Conference April 11, 2019, Moscow, Russia

#### Motivation

- Smart-M3 based service development:
  - Semantic information broker (SIB)
  - Set of knowledge processors (KP)
- SIB provides low-level API (insert, remove, query, subscribe)
- Low-Level support libraries:
  - kpi low, java KPI, C KPI
  - works with "object-predicate-subject" triplets
  - implements SSAP protocol
- High-Level support libraries:
  - users ontology model
  - provides "object-to-triplets" translation
- Java development (desktop, mobile platforms)
  - most implementation in object oriented style
  - interaction with SIB implements by Java KPI or JNI + C KPI

#### Idea

- Basic idea: convert ontology model to the Java objects
- Expectations:
  - Developer uses objects as presented in the model (objects, methods, properties)
  - Knowledge of SIB work is not required
  - Asynchronous programming
  - ► Platform-independent API
  - "Easy to use"
- Implementation option: code generator based ontology

FRUCT24, 8-12 April 2019 Sergei Marchenkov 3 / 15

## Object model

- Ontology classes → Object classes
- Instances → Objects
- Data type properties or slots → Data attribute variables & get/set methods
- Object type properties or slots → Object attribute variables & get/set methods
- Value-type/space facets → Attribute variables types & if-then-else statements in set methods
- Cardinality facets → Additional attributes & if-then-else statements in set methods
- Multiple inheritance → Single inheritance & multiple interface inheritance

#### KP's interaction methods

- Two types of interaction between KP and SIB
  - "Query—Answer" interaction
  - "Subscription—Notification" interaction
- High-level interaction methods
  - Insert object with properties
  - Update object properties
  - Remove object with properties
  - Search one or more objects (triple template or SPARQL query)
  - Object inserting notification
  - Object updating notification
  - Data updating notification

## Source code generation process

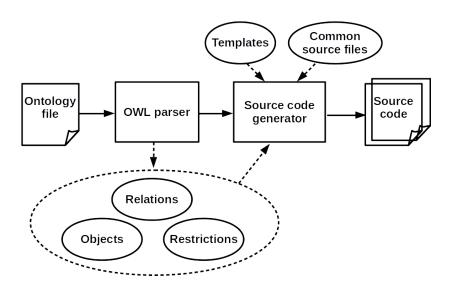

#### Common source files

- class BaseRDF parent class for all ontology objects;
- class KPIproxy JavaKPI library wrapper;
- interface QueryListener notification interface;
- class SIBFactory main point to work with one or more SIBs, uses "Factory" template;
- class SIBQueryTask parent class for asynchronous access to SIB;
- class SIBSubscribeTask parent class for subscription processes;
- class SubscribeQuery main point of subscriptions, implements wrapper for JavaKPI subscriptions;
- interface **SubscribeListener** subscription notification interface;
- class TaskListener parent class for all tasks;
- interface **UpdateListener** object changes notification interface.

FRUCT24, 8-12 April 2019 Sergei Marchenkov 7 / 15

#### **Templates**

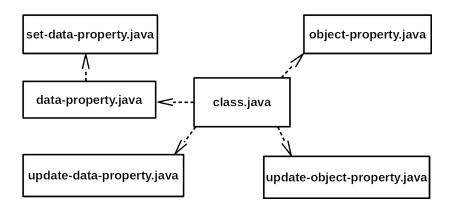

#### SmartJavaLog architecture

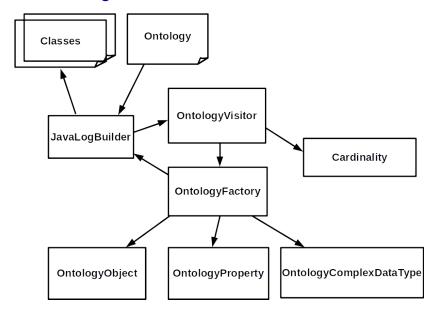

#### Example of usage

- Smart service "GeoCode"
  - GeoCode test geo point generation KP
  - GeoCode teacher KP of adding geo-dependent information to geo point
  - GeoCode Android KP for showing result to user
- Two objects: Place and Point
  - GeoCode test generates pair Place—Point with random coordinates
  - GeoCode teacher determines a direction of the world
  - GeoCode Android shows result

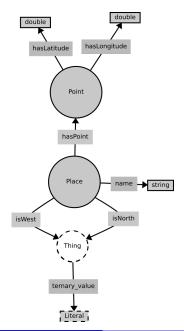

10 / 15

## Example: Fragment of source code generation

```
public ArrayList<Point> getHasPoint() {
  if (_HasPoint_new != null)
        return _HasPoint_new:
  ArrayList<Point> ret = new ArrayList();
  //search IDs in triples
  ArrayList<String> HasPointIDs = getInTriples(
     HasPoint_URI);
  for (String locID: HasPointIDs) {
    Point value = Point.getInstance(locID,
       _accessPointName);
        ret.add(value);
 return ret:
```

## Example: Fragment of code to connect to SIB

```
SIBFactory.getInstance().getAccessPoint().setAddr("
   localhost", 10101);
// register used classes before connection
Point.getClassUri();
// connect to SIB
SIBFactory.getInstance().getAccessPoint().connect().
   addListener(new TaskListener() {
 @Override
  public void onSuccess(SIBResponse response) {
    // interaction with SIB was here
  @Override
  public void onError(Exception ex) {
    // do something when connection was not established
```

## Example: Point creation

```
Place gp = Place.getInstance();
Point pt = Point.getInstance();
gp.setHasPoint(pt);
gp.setName("Generated_point");
pt.setHasLatitude(Math.random() * 180 - 90);
pt.setHasLongitude(Math.random() * 180 - 90):
// update point
pt.update().addListener(new TaskListener() {
  @Override
  public void onSuccess(SIBResponse response) {
    // update place
    gp.update().addListener(new TaskListener() {
      @Override
      public void onSuccess(SIBResponse response) {
        // it's OK
```

#### Example: Subscription source code

```
SubscribeQuery.getInstance().addSubscription(Place.
   getClassUri(), new SubscribeListener<Place>() {
 @Override
  public void addItem(Place item) {
    // item was added to SIB
 @Override
  public void removeltem(Place item) {
    // item was removed from SIB
 @Override
  public void onError(Exception ex) {
    // something happen
```

#### Conclusion

- Approach to generating ontology—based object model for the Smart-M3 platform
- Implemented as a source code generator (SmartJavaLog) for the Java language
- SmartJavaLog will be useful for Java developers

Open source code (MIT license)

https://github.com/seekerk/smartjavalog

## Thank to you attention

Email: marchenk@cs.petrsu.ru